актуальные отпечатки сертификатов ЭЦП размещены в подразделе «Документы» раздела «Сведения об образовательной организации» официального сайта ГБОУ школы №461 Колпинского района Санкт-Петербурга

*Приложение №3 к Основной образовательной программе основного общего образования согласно ФОП ООО (5-9 классы) (утв. от 31.08.2023 приказ №229)*

## **Материально-техническая обеспеченность ГБОУ школы №461 Санкт-Петербурга**

## **Перечень компьютерной техники**

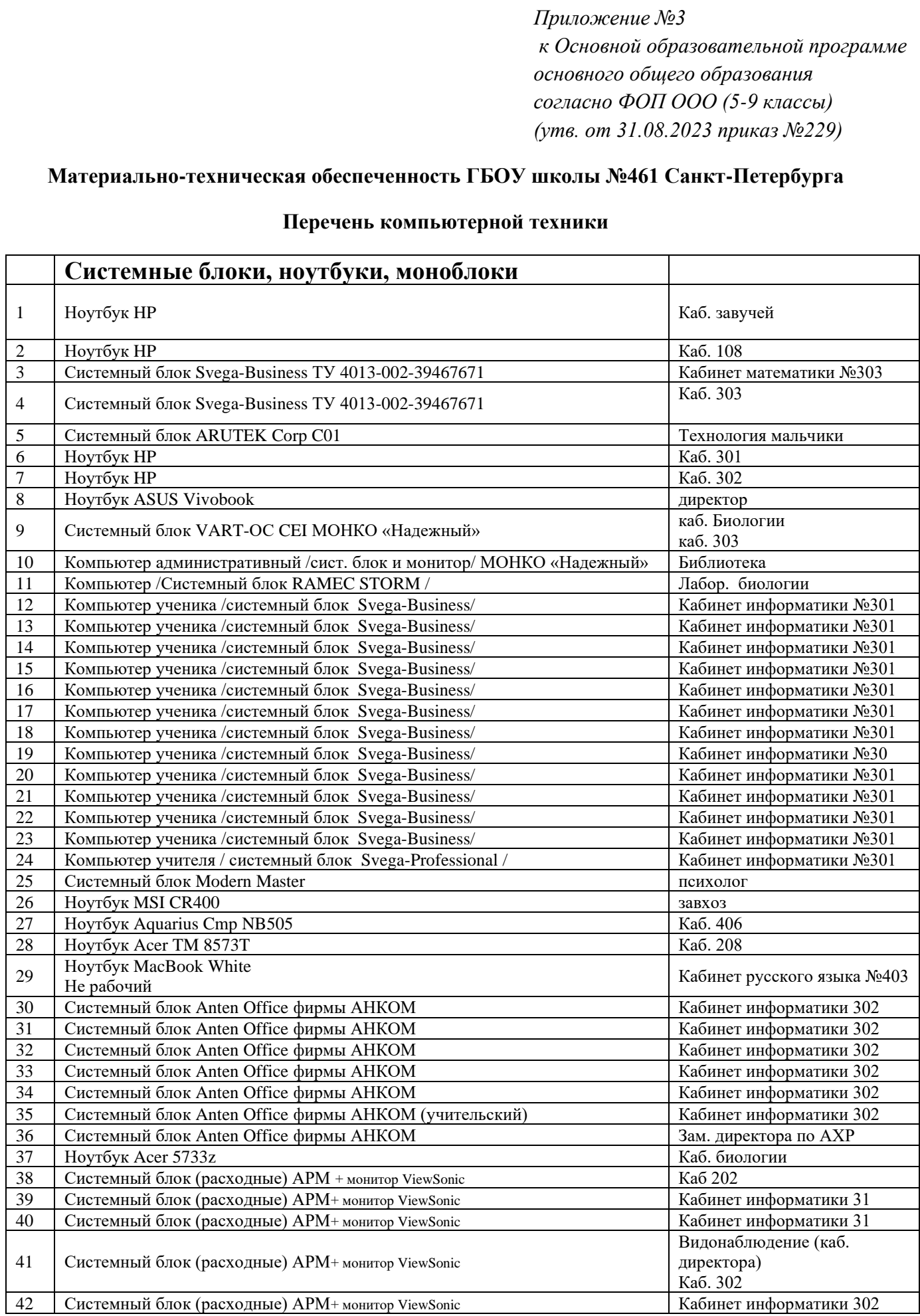

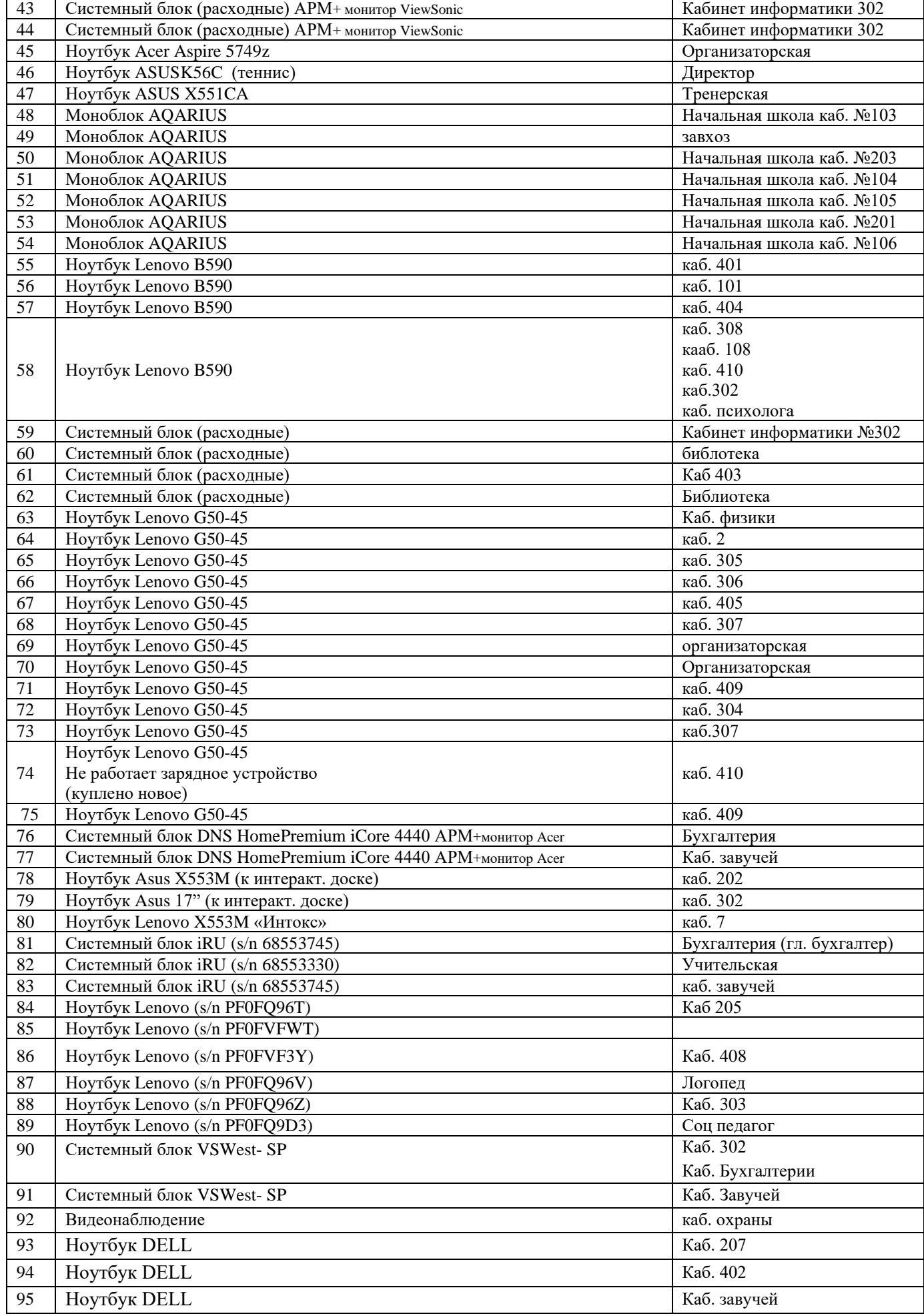

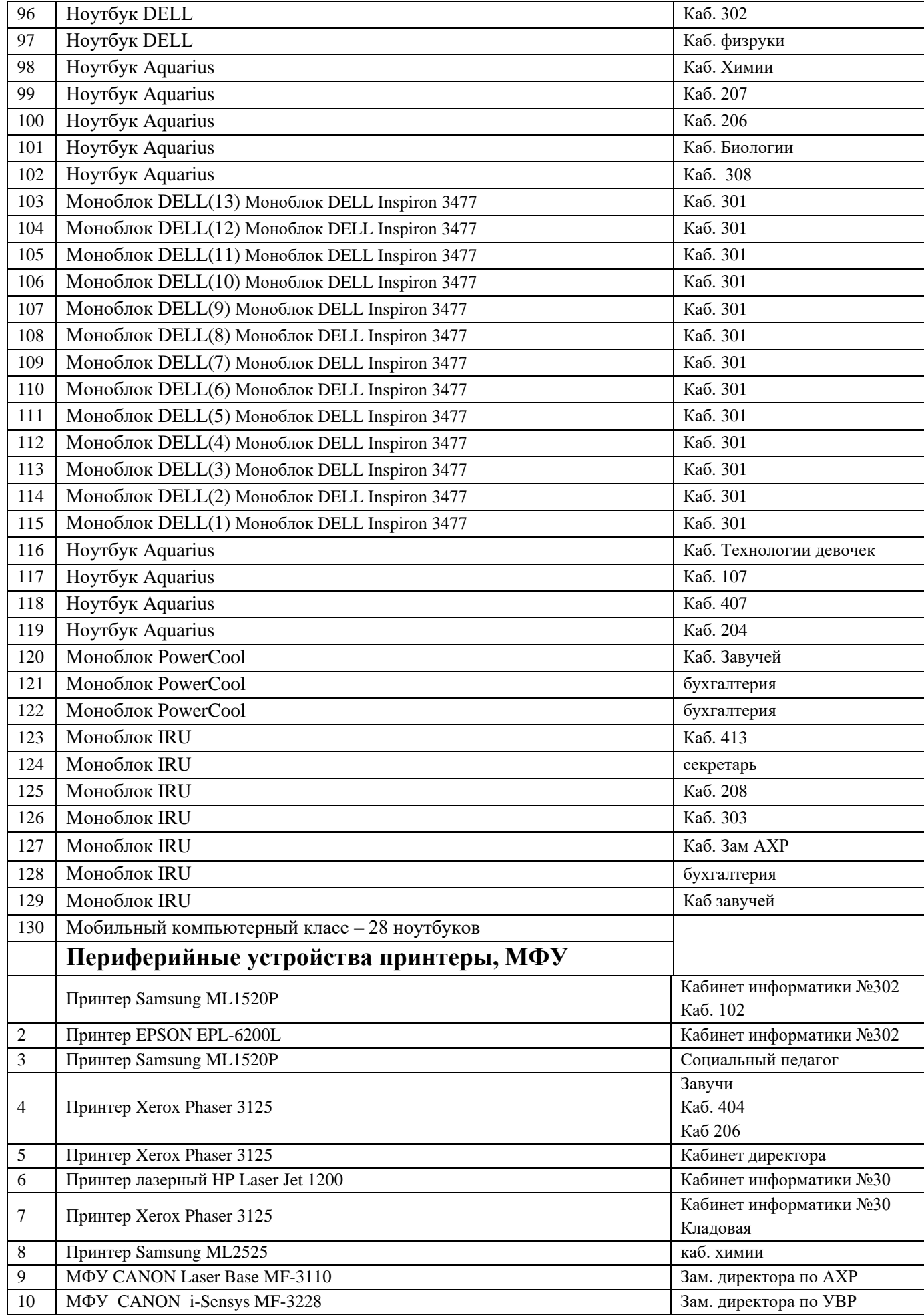

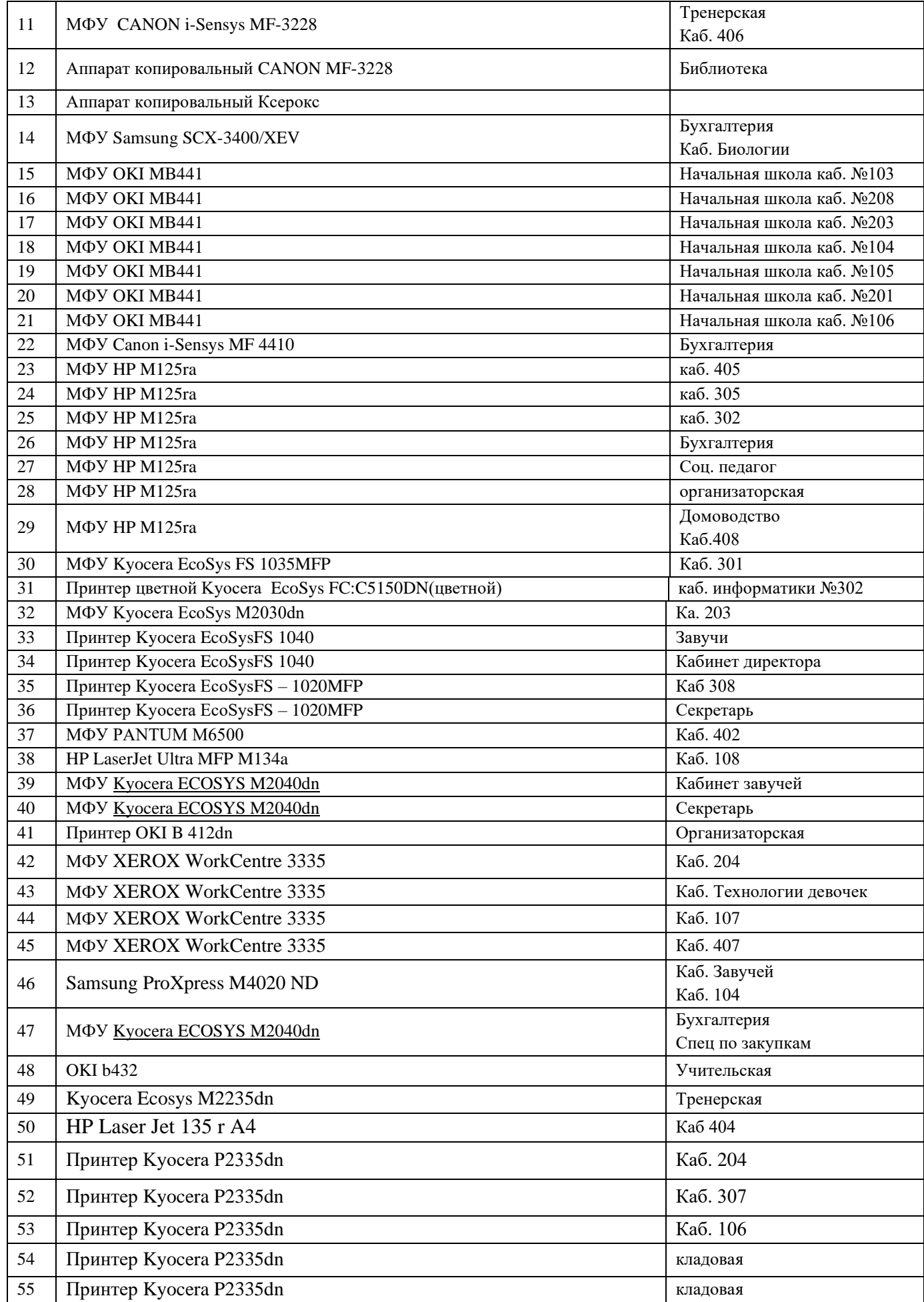

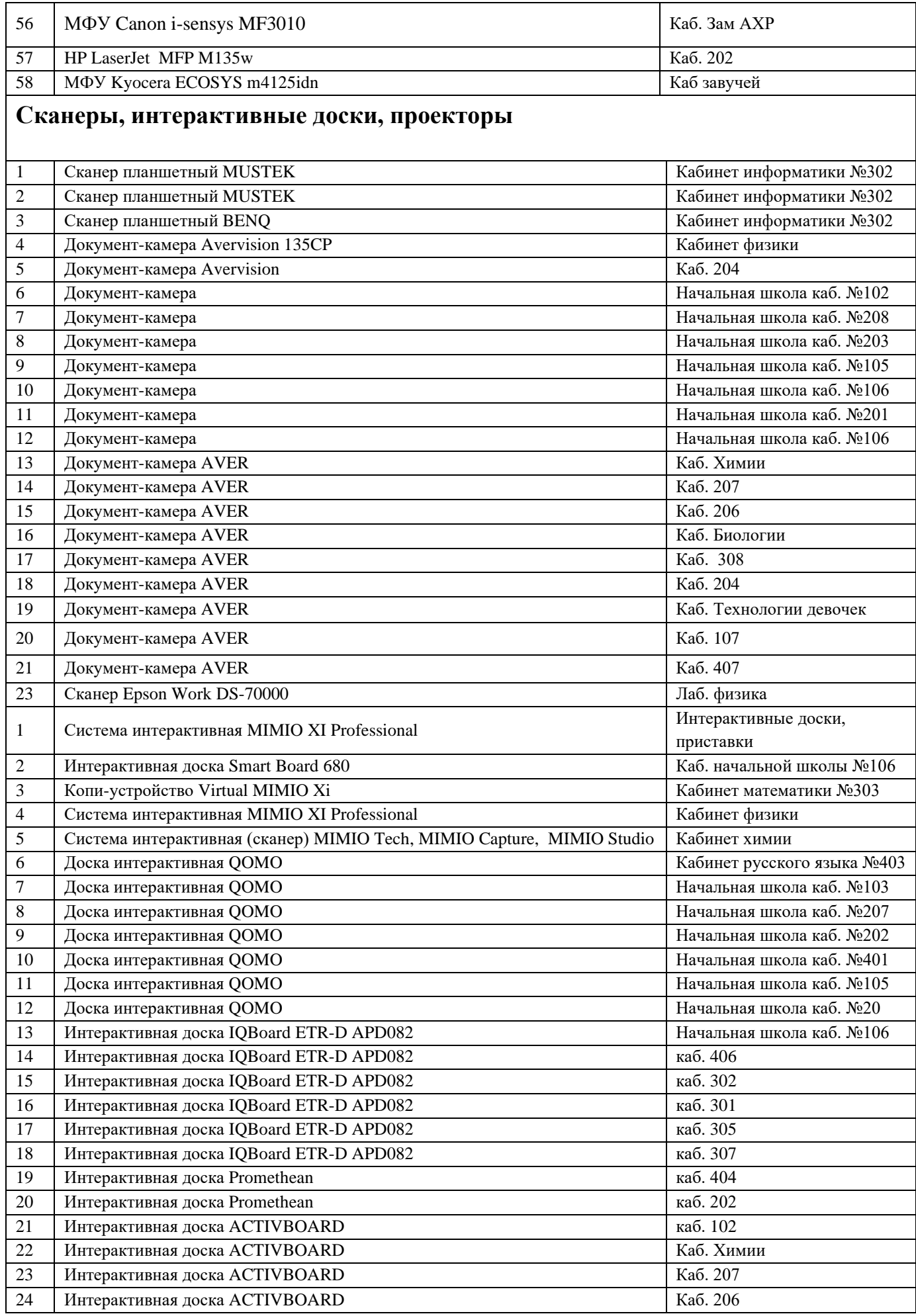

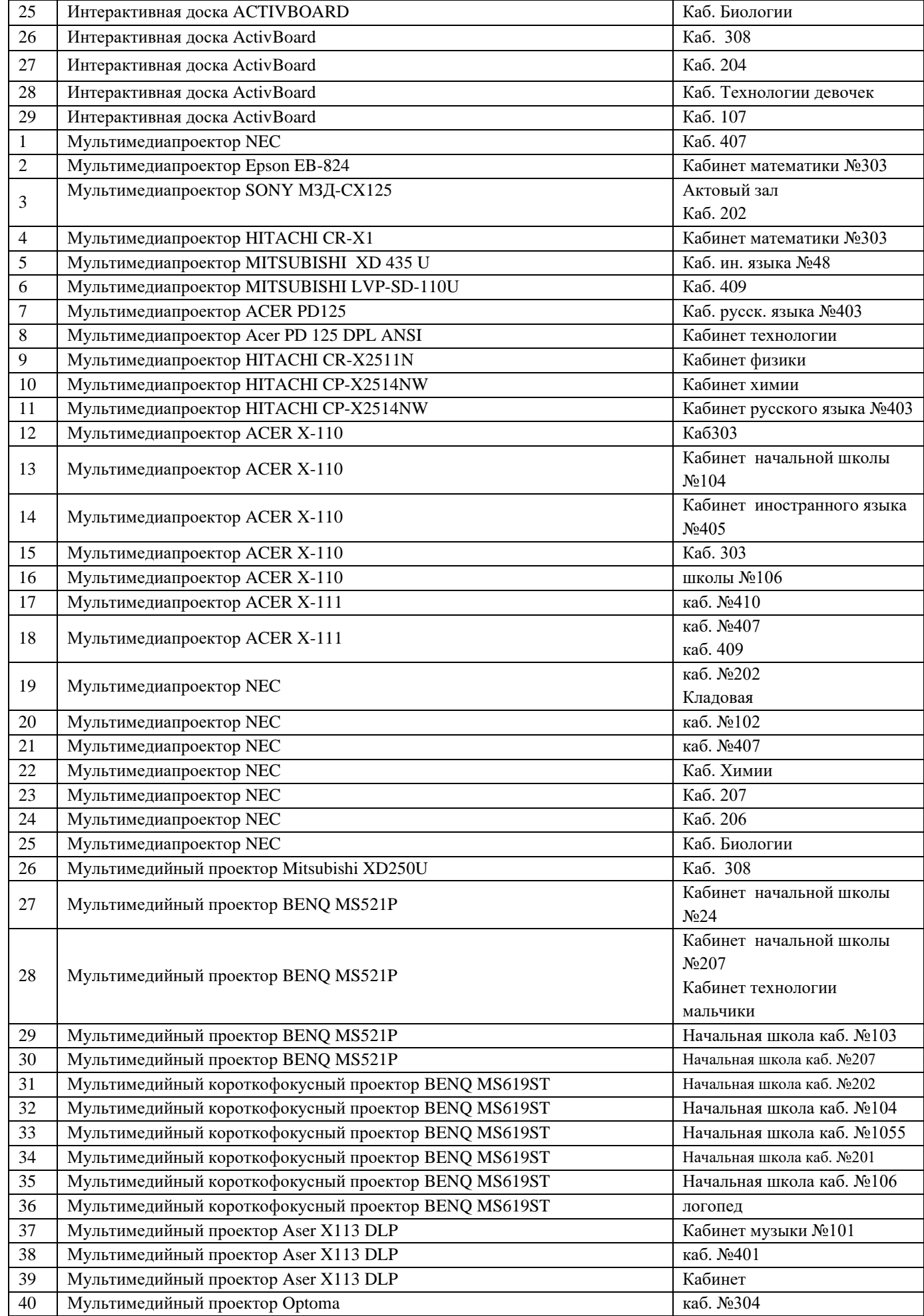

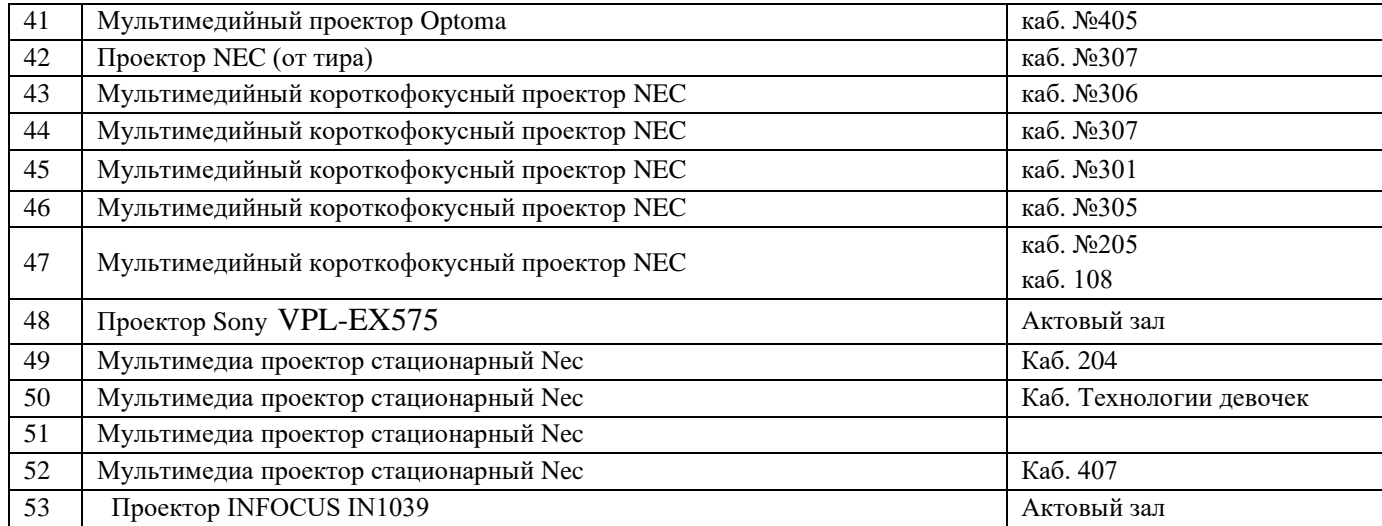